# QuickBooks Crashing

QuickBooks Desktop normally **crashes** or <u>won't open</u> when company file damage or installation file corrupt.

#### QuickBooks Desktop Crashing Problem While...

- Opening or Sending an Invoices
- Opening the company file
- After installing an update
- Opening report
- Sending an email

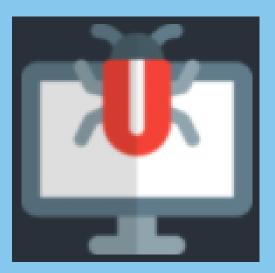

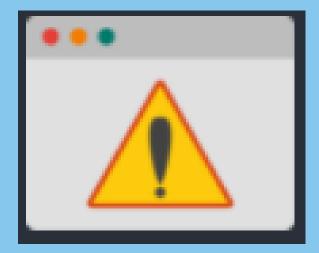

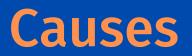

### QuickBooks Company File is Damaged

QuickBooks installation file missing or damaged

Damaged folder where the company files saved

Damaged or missing QBWUSER.INI file Damaged Windows operating system

## Common Steps to Fix QuickBooks Desktop Crashing Issue

#### **Update QuickBooks Software**

Go to Help menu Update QuickBooks Desktop Update Now tab Reset Update Select Get Updates Restart QuickBooks

#### **Repair QuickBooks Desktop**

**Open Windows Start menu** 

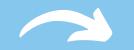

**Control Panel** 

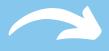

Programs & Features

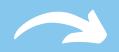

#### **Uninstall a Program**

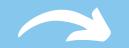

Select QuickBooks

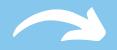

Uninstall/Change

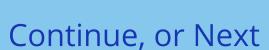

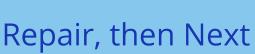

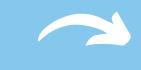

Finish

# A<sup>sk for</sup> UNTING